[Windows](http://my.inmanuals.com/document.php?q=Windows Xp Error Code 12544) Xp Error Code 12544 >[>>>CLICK](http://my.inmanuals.com/document.php?q=Windows Xp Error Code 12544) HERE<<<

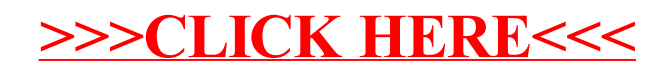